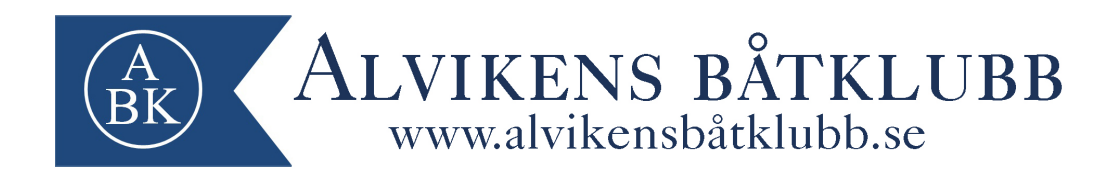

#### Årsmöte Alvikens båtklubb (ABK) PROTOKOLL

Tid onsdag den 15 mars 2023, kl. 19:00-22:00

Plats Sjöpaveljongen, Tranebergs strand 4, 167 40 BROMMA

#### 1. **Mötets öppnande**

Niklas (ordförande) hälsar alla välkomna till årsmötet 2023 och meddelar det härmed öppnat.

- *2.* **Upprättande och godkännande av röstlängd** 22 st deltagare fysiskt samt 9 fullmakter\*. Årsmötet godkände röstlängden. *\*Fredrik Drougge, Thomas Lindblom, Håkan Johansson, Björn Hagberg, Jonas Ivarsson, Peter Eriksson, Karl Marthon,, Bessim, Henrik Hagberg*
- 3. **Fråga om årsmötet utlysts stadgeenligt** Årsmötet förklarades stadgeenligt utlyst.
- 4. **Val av mötesordförande och sekreterare för mötet** Niklas Kolmodin valdes till ordförande och Robin Thim till sekreterare.
- 5. **Val av två protokolljusterare och rösträknare** Till protokolljusterare tillika rösträknare valdes Pierre Martin och Torbjörn Rönnlund.
- 6. **Fastställande av dagordning** Årsmötet godkände dagordningen
- 7. **Genomgång och godkännande av verksamhetsrapporten 2022** Årsmötet godkände verksamhetsrapporten för 2022.
- 8. **Genomgång och godkännande av resultat och balansrapport 2022** Årsmötet godkände resultat -och balansrapporten för 2022.
- 9. **Revisionsberättelse** Revisionsberättelsen lästes upp för årsmötet. Revisorerna föreslår ansvarsfrihet för styrelsen. Årsmötet beviljar styrelsen ansvarsfrihet för det gångna året 2022.
- 10. **Fråga om styrelsens ansvarsfrihet** Årsmötet beviljar styrelsen ansvarsfrihet för det gångna året 2022.

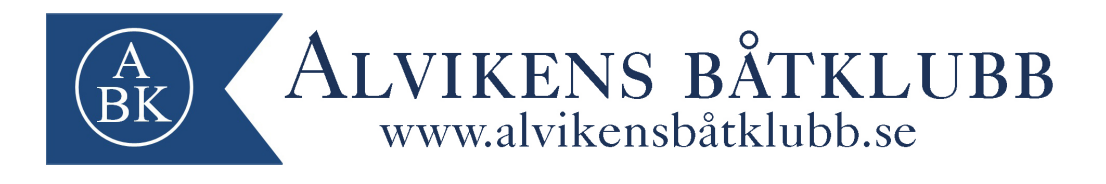

#### 11. **Inkomna propositioner**

Årsmötet har två propositioner att behandla på årsmötet.

#Proposition 1

Öka arvodena för styrelsen och funktionärer från nuvarande nivå om totalt 75k till totalt 130k. Årsmötet godkänner propositionen i sin helhet. Årsmötet röstar enligt följande: 18st (ja) 3st (nej)

#Proposition 2 Städdagar i klubbhuset enligt ett städschema (säsong) Årsmötet godkänner propositionen i sin helhet. Årsmötet röstar enligt följande: 23 st (ja) 2 st (nej)..

#### 12. **Inkomna motioner**

#Motion 1 Hjärtstartare bör köpas in till klubben (Patrik Mansfield) Årsmötet godkänner motionen i sin helhet. Årsmötet röstar enligt följande: 26 st (ja) 2 st (nej).

#### 13. **Verksamhetsplan, budget och avgifter 2023**

Årsmötet godkänner styrelsens förslag på verksamhetsplan, budget och avgifter för 2023. Årsmötet röstar enligt följande: 25 st (ja) 2 st (nej).

#### 14. **Funktionärsval**

Styrelse: Vice ordförande: Urban Hiärne - 2 år omvald Hamnchef: Roger Lundgren - 2 år omvald Sekreterare: Robin Thim - 2 år omvald Suppleant 1 (inriktning vice hamnchef): Sidar Ölcer - 1 år Suppleant 2: Mikael Rosholm - 1 år omvald

Funktionärer: Miljöombud: Arne Wide - 1 år omvald Valberedning #1: Håkan Jonsson - 2 år Revisor #1: Jimmy Eneqvist - 2 år omvald Ungdomsansvarig: Jimmy Rydell - 1 år

Representanter UVF: UVF Varvsgruppen: Ola Andersson 1 år omvald UVF årsmötesdelegat: Hanz Häger, Robin Thim (Suppleant) UVF ABKs förslag till styrelserepresentant: Alice Von Zeipel

#### 15. **Fastställande av styrelsens, funktionärers och revisorernas ersättning för 2023** Årsmötet godkänner styrelsens, funktionärers och revisorernas ersättning för 2023.

#### 16. **Övriga frågor**

Inga övriga frågor.

## 17. **Årets medlem**

Priset som årets medlem tilldelas Niklas Kolmodin (ordförande) Stort Grattis!!

#### 18. **Årsmötet avslutas**

Niklas (ordförande) tackar för deltagandet och avslutar årsmötet.

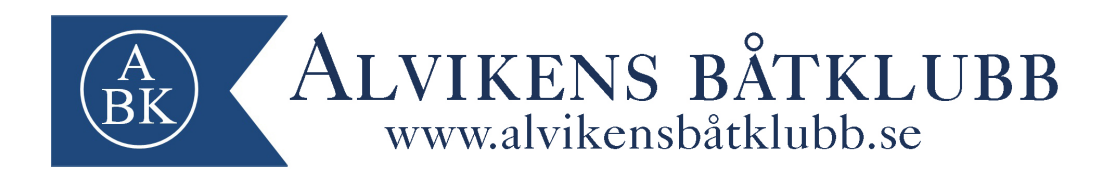

Protokollet justeras:

2023-04-10

Justerare Justerare

Sekreterare **Ordförande** 

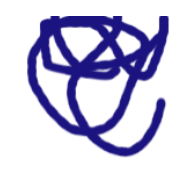

Pierre Martin Torbjörn Rönnlund

Nkunti

Robin Thim Niklas Kolmodin

## Verifikat

Transaktion 09222115557490568401

### Dokument

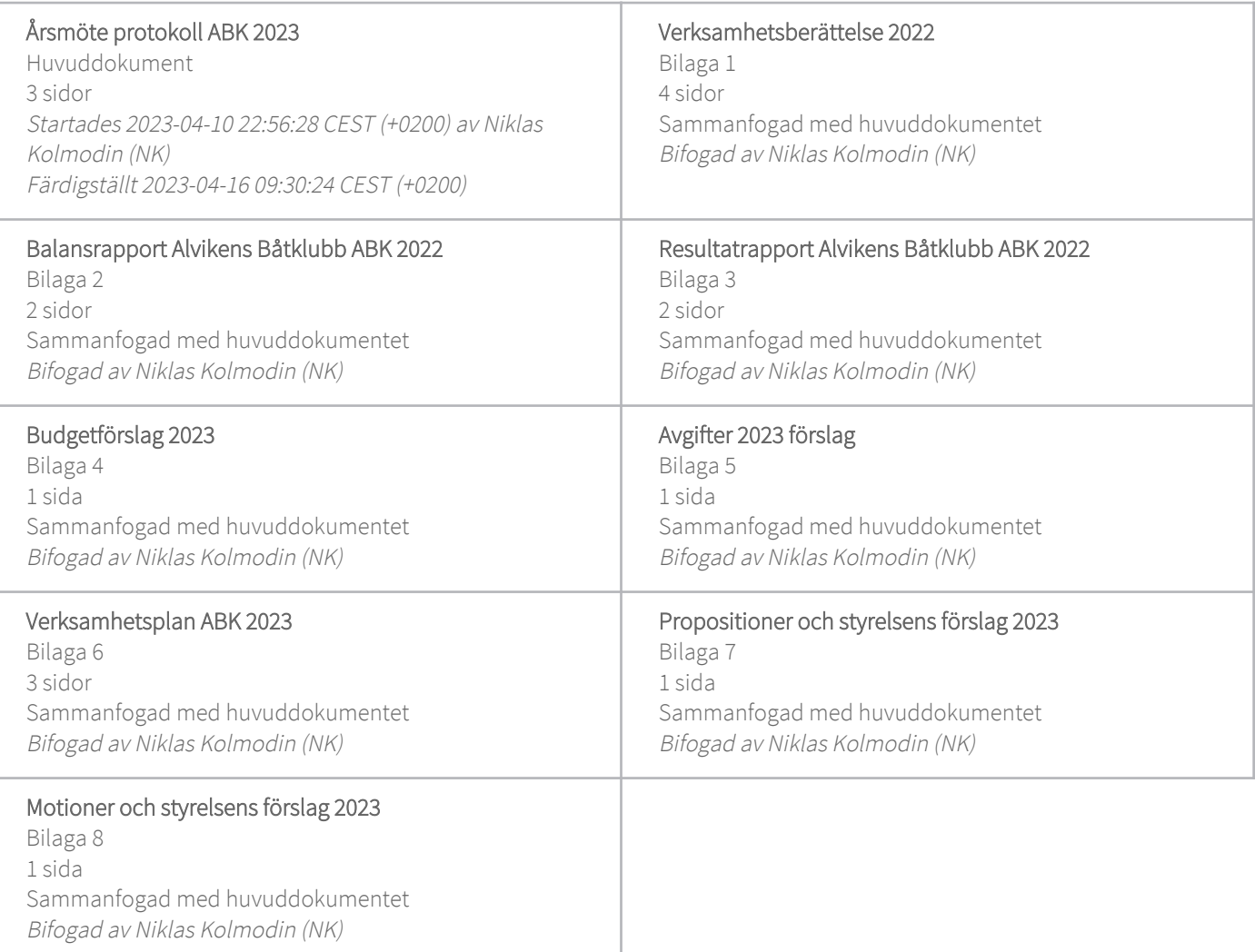

### Signerande parter

Niklas Kolmodin (NK) niklas.kolmodin@nimbus.se

+46761691176

Signerade 2023-04-10 22:58:22 CEST (+0200)

Pierre Martin (PM) pallemartin@gmail.com

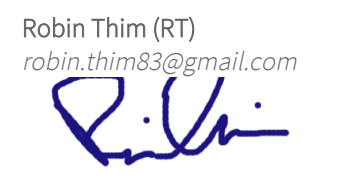

Signerade 2023-04-11 07:46:42 CEST (+0200)

Torbjörn Rönnlund (TR) t.ronnlund@dinsyn.se

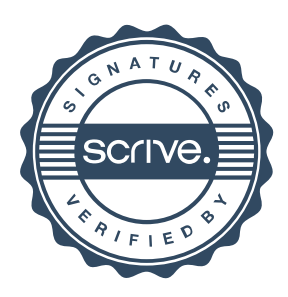

# Verifikat

Transaktion 09222115557490568401

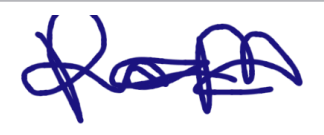

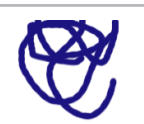

Signerade 2023-04-12 10:56:35 CEST (+0200) Signerade 2023-04-16 09:30:24 CEST (+0200)

Detta verifikat är utfärdat av Scrive. Information i kursiv stil är säkert verifierad av Scrive. Se de dolda bilagorna för mer information/bevis om detta dokument. Använd en PDF-läsare som t ex Adobe Reader som kan visa dolda bilagor för att se bilagorna. Observera att om dokumentet skrivs ut kan inte integriteten i papperskopian bevisas enligt nedan och att en vanlig papperutskrift saknar innehållet i de dolda bilagorna. Den digitala signaturen (elektroniska förseglingen) säkerställer att integriteten av detta dokument, inklusive de dolda bilagorna, kan bevisas matematiskt och oberoende av Scrive. För er bekvämlighet tillhandahåller Scrive även en tjänst för att kontrollera dokumentets integritet automatiskt på: https://scrive.com/verify

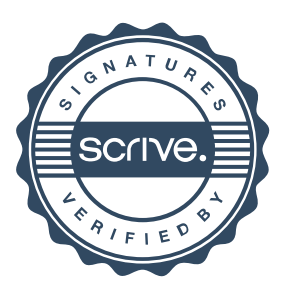

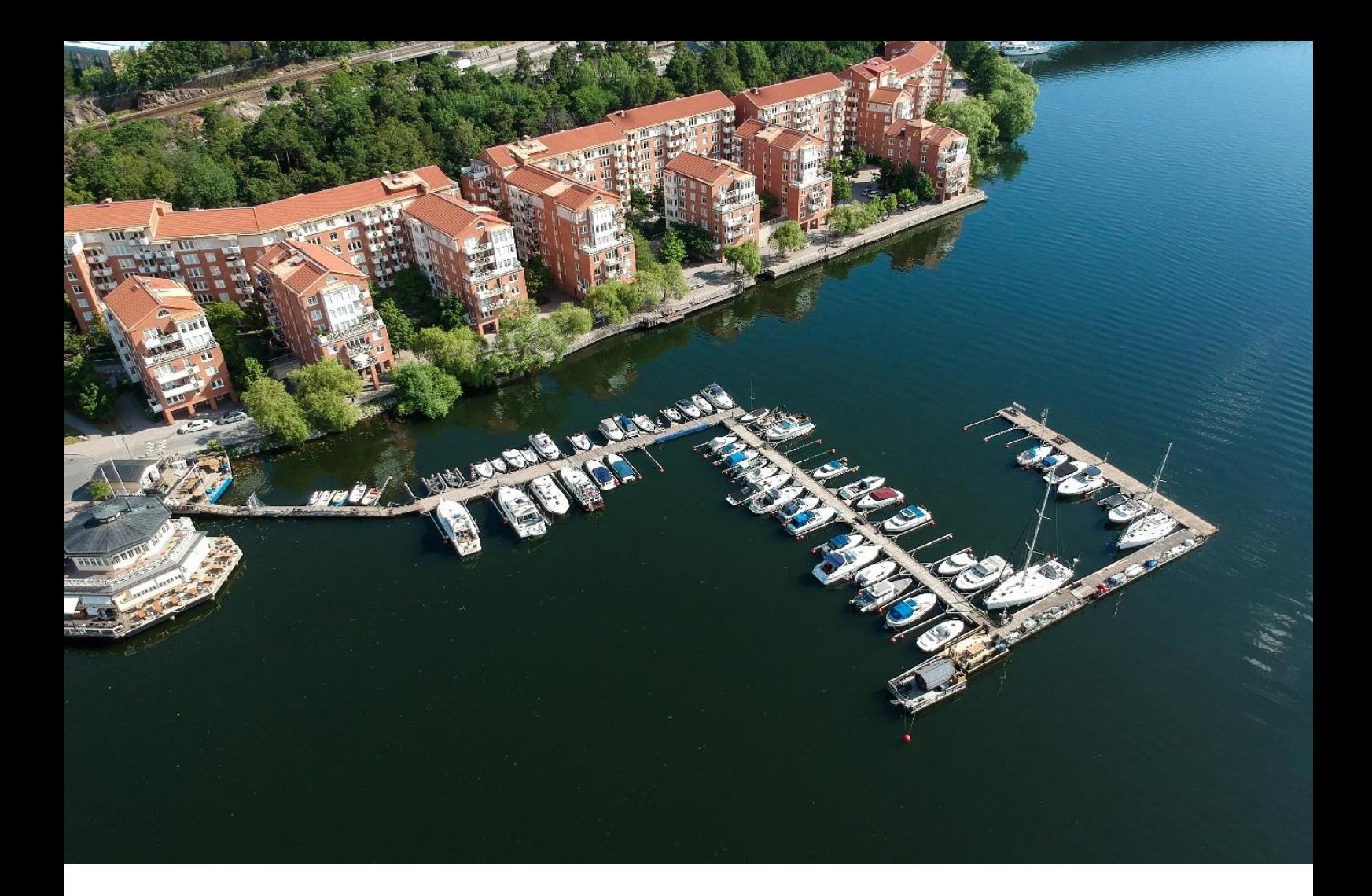

# VERKSAMHETSBERÄTTELSE

ALVIKENS BÅTKLUBB 2022

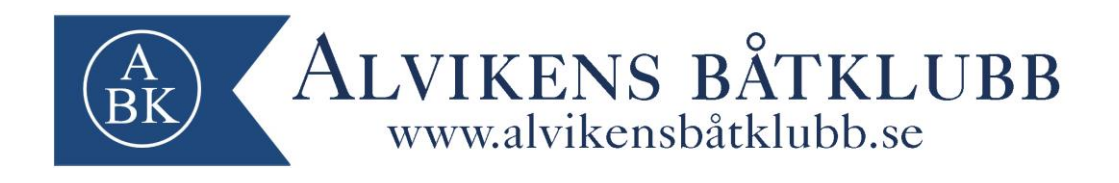

Styrelsen för Alvikens Båtklubb avger härmed sin redovisning för klubbens verksamhet för kalenderåret 2022

Styrelsen har under 2022 bestått av:

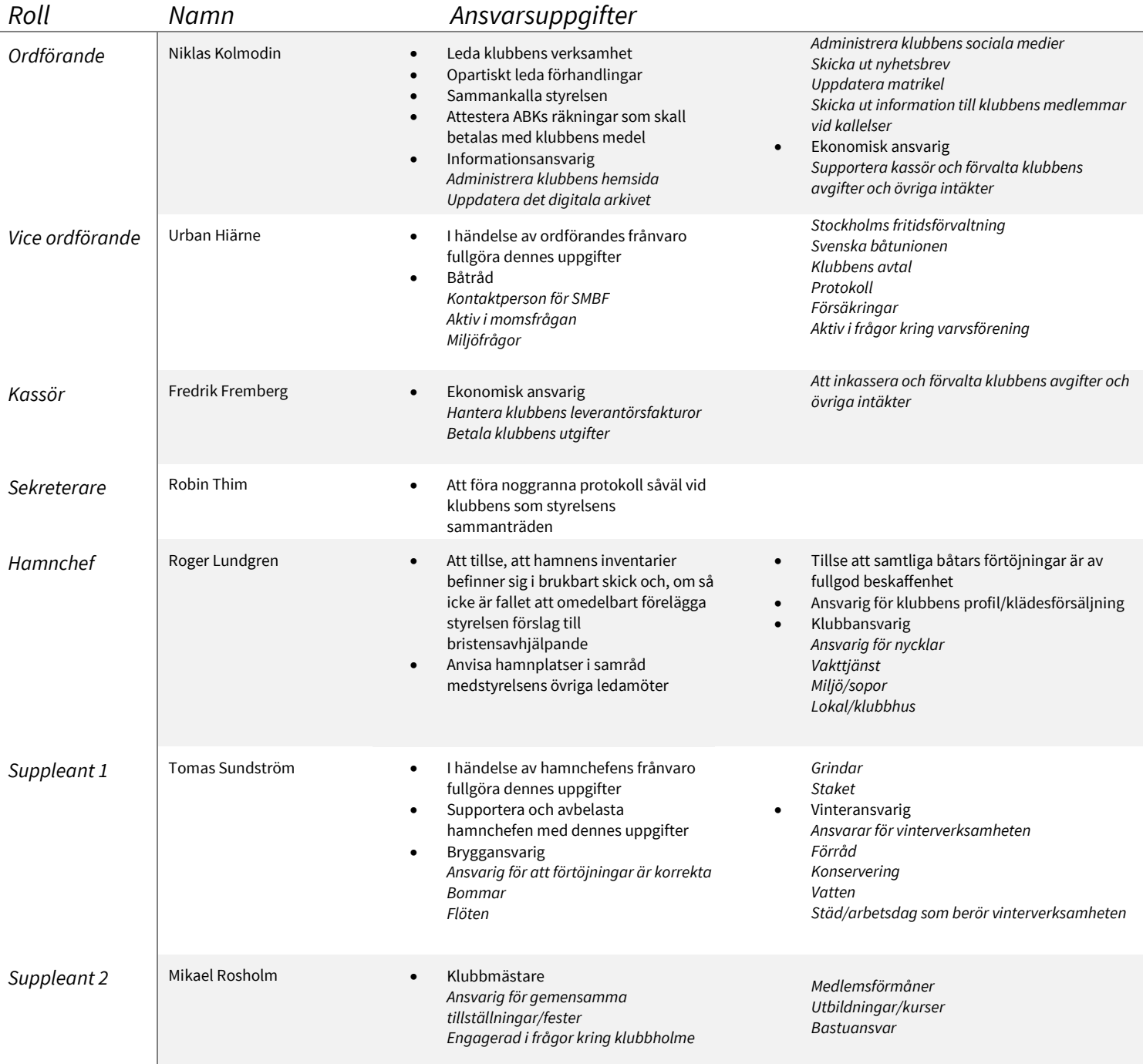

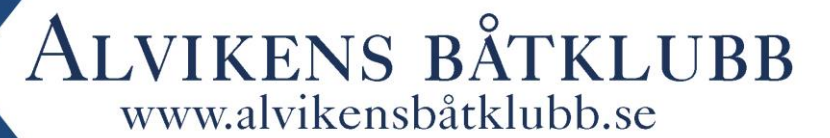

#### **FUNKTIONÄRER**

Revisorer – Pierre Martin, Jimmy Eneqvist Varvsansvarig UVF – Ola Andersson Styrelserepresentant UVF - ingen Årsmötesdelegat UVF - Robin Thim Årsmötesdelegat UVF Suppleant – Pierre Martin Ungdomsansvarig – Henrik Hagberg Klubbens valberedning - Anderz Malgodal och Roger Persson Miljöansvarig – Arne Wide

#### **ADMINISTRATION / IT**

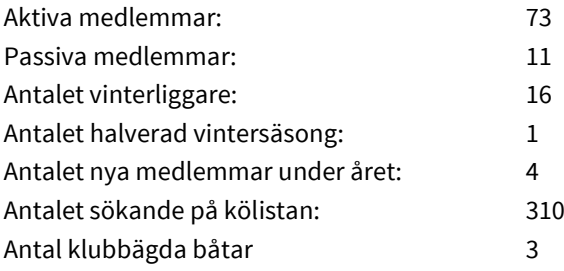

#### **HAMNEN/KLUBBOMRÅDET**

En träbänk på däcket utanför klubbhuset har tagit bort för att skapa mer yta. Nya markiser på klubbdäck har installerats. Därefter har mindre löpande underhåll skett löpande.

#### **MILJÖ**

Det har inte vart något besök från miljöförvaltningen under 2022. ABK har under året agerat efter den sammanställda miljöplan som innehåller handlingsplan, miljöpolicy, miljöregler, avfallsplan, bottenmålning och tvätt samt information om hur man går tillväga om en olycka med utsläpp är framme. Denna miljöplan finns att tillgå på hemsidan.

#### **UNGDOMSVERKSAMHET**

Ungdomsverksamheten har vart passiv under året. Den vita "ungdomsbåten" har avvecklats.

#### **STYRELSEMÖTEN**

Det har hållits 8 st protokollförda styrelsemöten samt ett ordinarie årsmöte under året 2021. Utöver detta har ett antal icke protokollförda arbetsmöten och telefonmöten genomförts.

#### **STYRELSENS ARBETE 2022**

Styrelsen har deltagit på Svenska båtunionens Stora båtklubbskväll som var under mars månad med fokus på nya BAS uppdateringen och miljö/skrovsanerings frågor. Däröver har också styrelsen visat engagemang under Sweboats digitala webbseminarium under året. Styrelsen har under året lagt fokus på att upprätthålla den vardagliga driften. Förvaltat klubbens ekonomi, skötsel och inköp.

#### **EKONOMIN**

Klubben har en god och stabil ekonomi. Ett fåtal medlemmar var sena med att betala sin avgift i tid men har efter påminnelse erlagt betalning. Inga större investeringar har gjorts under 2022 bortsätt från 100 års festen som årsmötet beslutade om.

#### **MEDLEMMAR**

Klubben har 73 aktiva 11 passiva medlemmar. På kölistan finns för närvarande över 310 ansökningar.

#### Nya medlemmar 2022: 4st

Alice Von Zeipel, Rune Wedin, Amanda Skalin, Torbjörn Flink. Innan klubben antar dessa ska samtliga ha uppvisat styrelsen nautisk kompentens (som lägst förarbevis) innan sommarsäsongens start 2022.

#### **KLUBBHUSET**

Luftvärmepump har installerats för att ersätta äldre elektriska element. Detta främst för att spara på elkostnader.

#### **BRYGGDÄCKET**

En ny kamera har installerats för att täcka området vid grinden på in/utpasserande vid 2:a grinden.

#### **SÄKERHET**

Det har skett ett fåtal ovälkomna besök under året 2022. Inbrotten som vart har polisanmälts. Inget av större värde som tillhört klubben har noterats stulet.

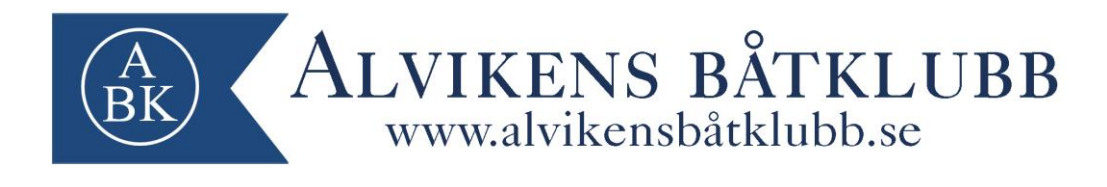

#### **LOKALA KLUBBHOLMEN**

Den vedeldade bastun är välbesökt under hela året. 100 kr "swishas" av medlem vid bastubad. Bastun har renoverats och landgången till flotten har lagats från skador.

#### **KVF & UVF (Vinterförvaring)**

ABK är medlem inom UVF och KVF. Inom UVF har vi fullgott engagemang med representanter från ABK och stöttar i den mån vi kan. Vår ambition är att också delta i styrelsearbete inom UVF för att säkerställa att all information når oss men det blir upp till årsmötet att besluta utfallet gällande styrelserepresentant. Inom KVF är det fortsatt osäkert på hur framtiden kommer se ut gällande eventuell flytt. Vi håller fortsatt kontakt med styrelsen gällande ABKs egendomar i form av hus på området. KVF har fått frågan om att köpa huset men pga osäkerheten kring varvets fortsatta existens så har styrelsen valt att avvakta nya investeringar. Under 2022 gjorde Mark- och

miljödomstolen avslag i Stockholm Exergis ansökan, vilket de nu har överklagat. Mer information kan man finna på föreningen rädda Lövsta.

ABK fortsätter att följa utvecklingen.

#### **VINTERN I SJÖN**

Vinterverksamheten i ABK har fortsatt hög efterfrågan av klubbens medlemmar. Även i år har klubbens maxkapacitet nåtts. Det är också en god intäktskälla till klubbens ekonomi. + ca 80.000 kr

#### **Övrigt**

Klubben firande 100 år och en mycket trevlig fest som anordnades. Vi tackar alla medlemmar som var med och deltog men främst riktar ett stort tack till Mikael Rosholm med support av Urban, Johanna och Alice som såg till att denna fest blev av. Styrelsen vill tacka samtliga medlemmar för året som vart och ser fram emot kommande båtsäsong.

För styrelsens räkning

Niklas Kolm Ordförande

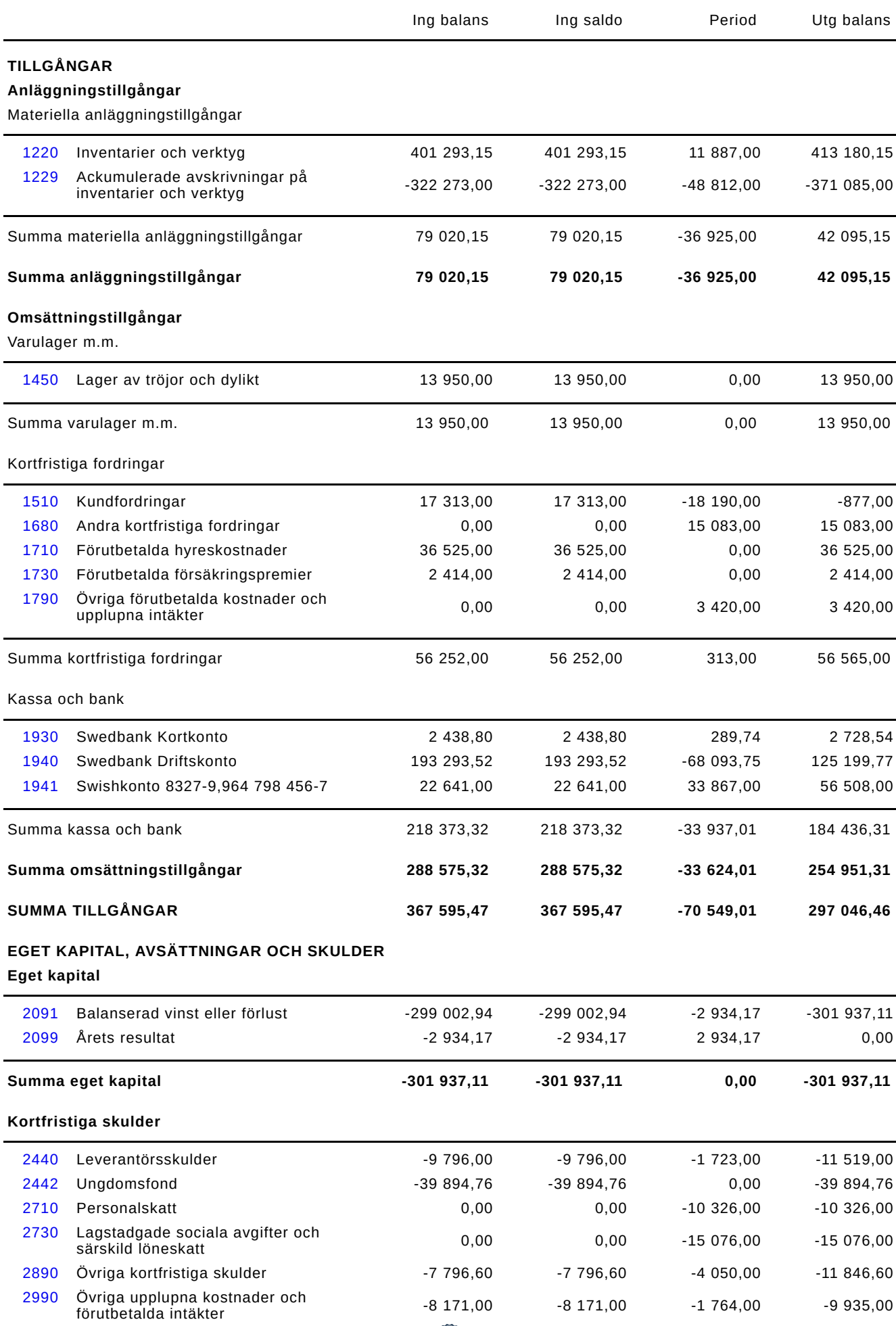

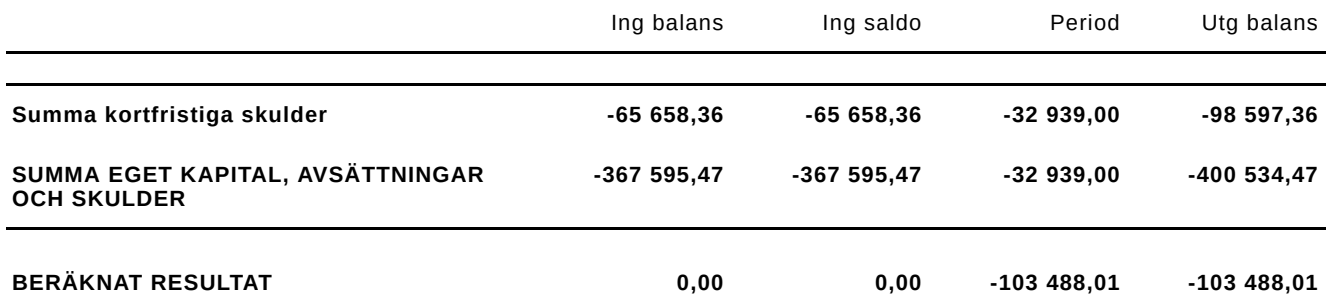

 $\overline{\phantom{a}}$ 

### **Resultatrapport ÅRL**

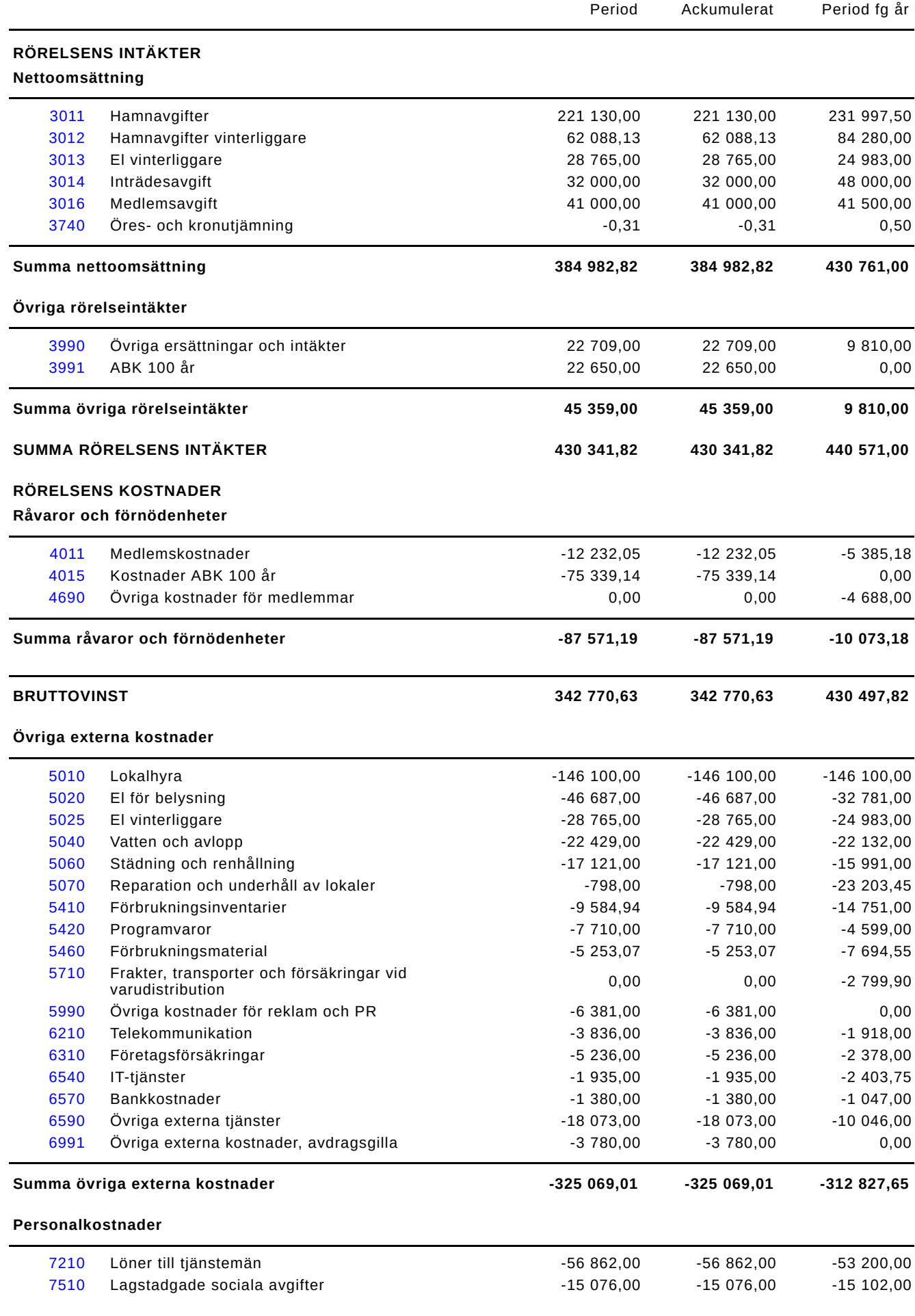

### **Resultatrapport ÅRL**

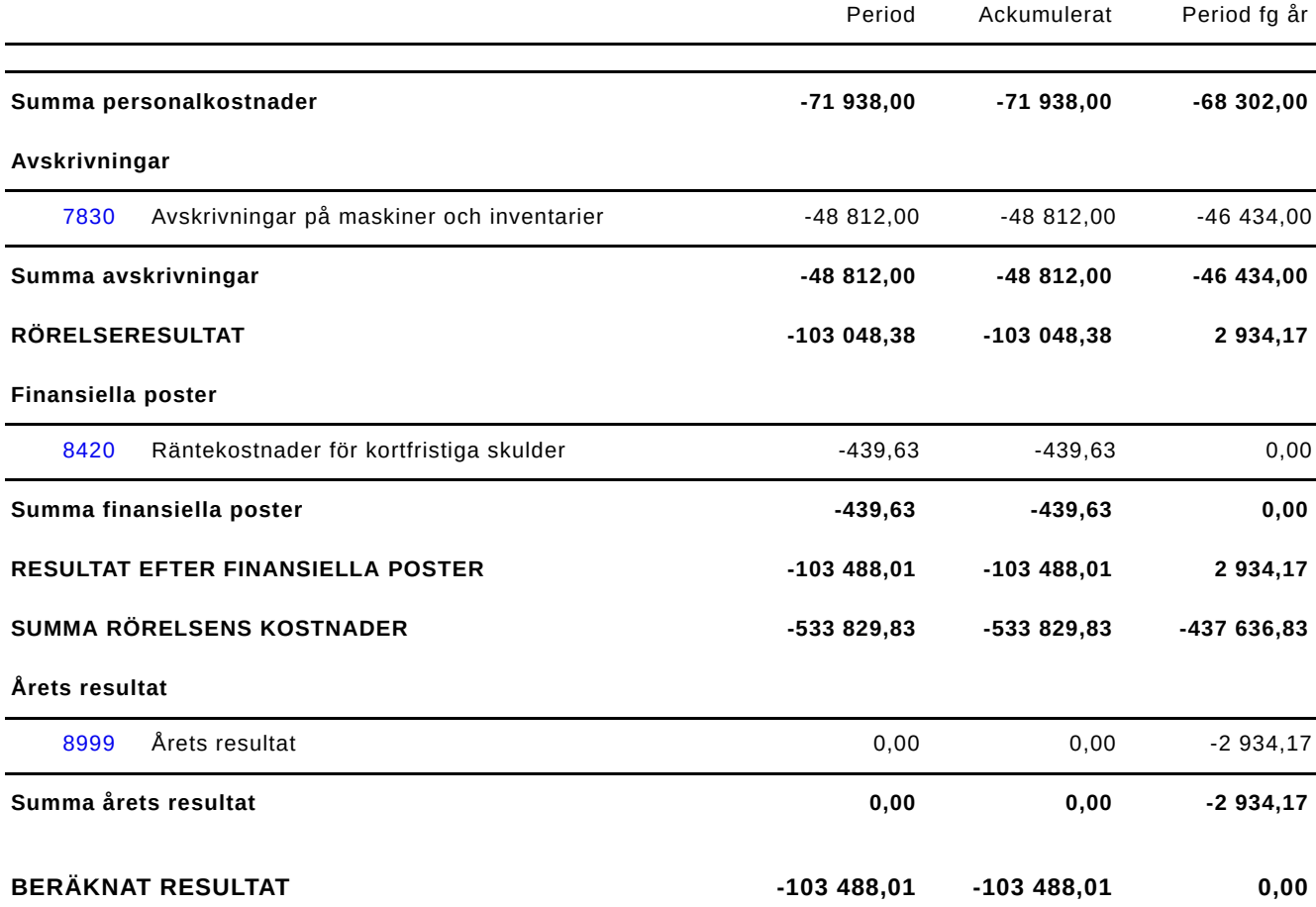

#### **Budgetförslag 2023**

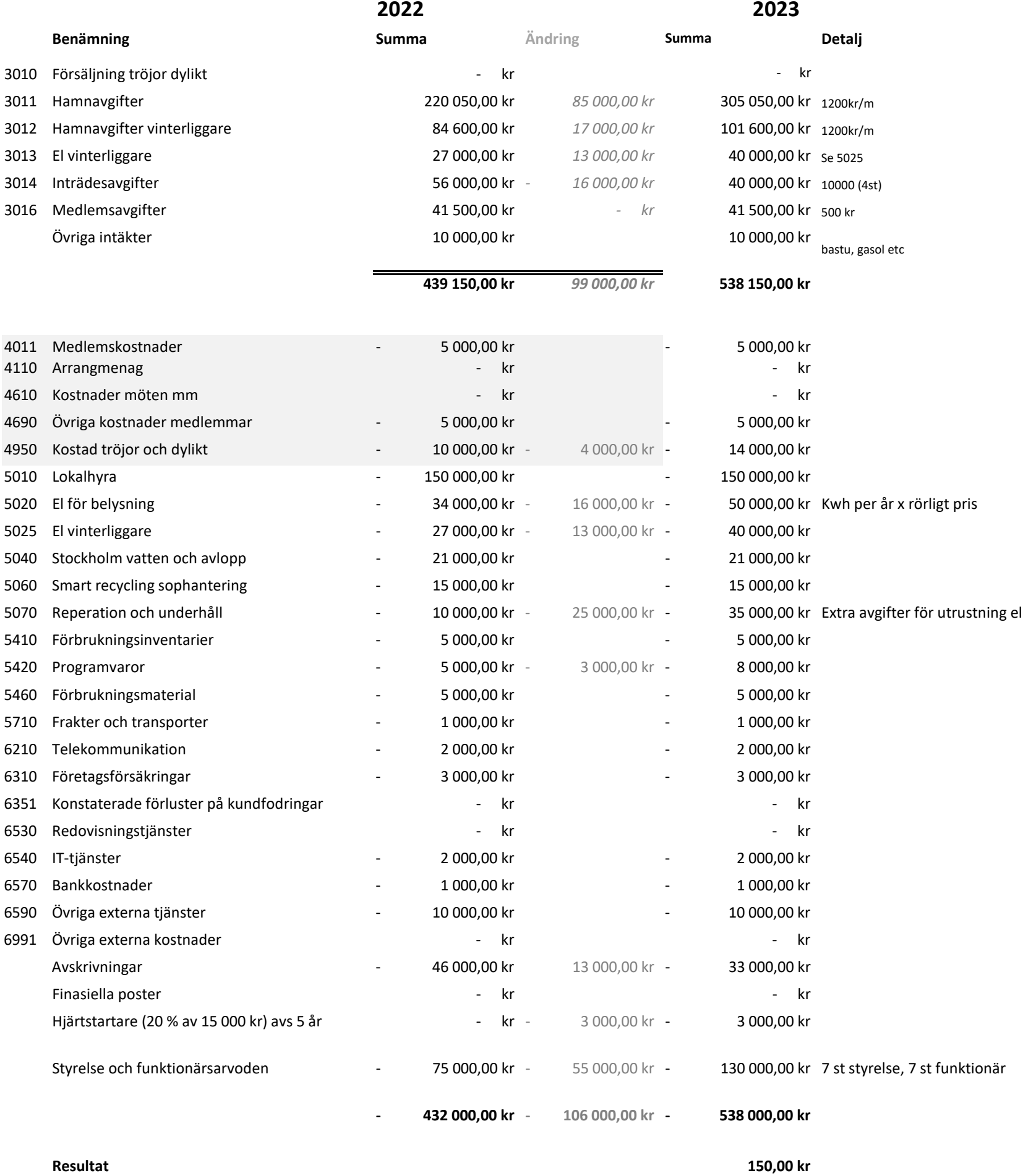

*Resultat* 150,00 kr

 $\overline{\phantom{0}}$ 

### **Avgifter ABK 2023- förslag**

#### **Not Grundavgifter: Pris:**

1 Inträdesavgift 10 000,00 kr

#### **Årliga avgifter:**

- 2 Medlemsavgift aktiv 500,00 kr
- 2 Medlemsavgift passiv 500,00 kr Hedersmedlem and the state of the state of the state of the state of the state of the state of the state of the state of the state of the state of the state of the state of the state of the state of the state of the state

#### **Sommarsäsong:**

2 Hamnavgift bryggmeter sommar and the state of the state of the 1 200,00 kr per meter

#### **Vintersäsong:**

- 4 Hamnavgift bryggmeter vinter and the state of the state of the 1 200,00 kr per meter
- 5 El förbrukning is propeller (gemensam) and and a state of the state of the state of the state of the state of the state of the state of the state of the state of the state of the state of the state of the state of the st
- 5 El förbrukning egen båt (enskild mätare) rörlig

#### **Halverad vintersäsong:**

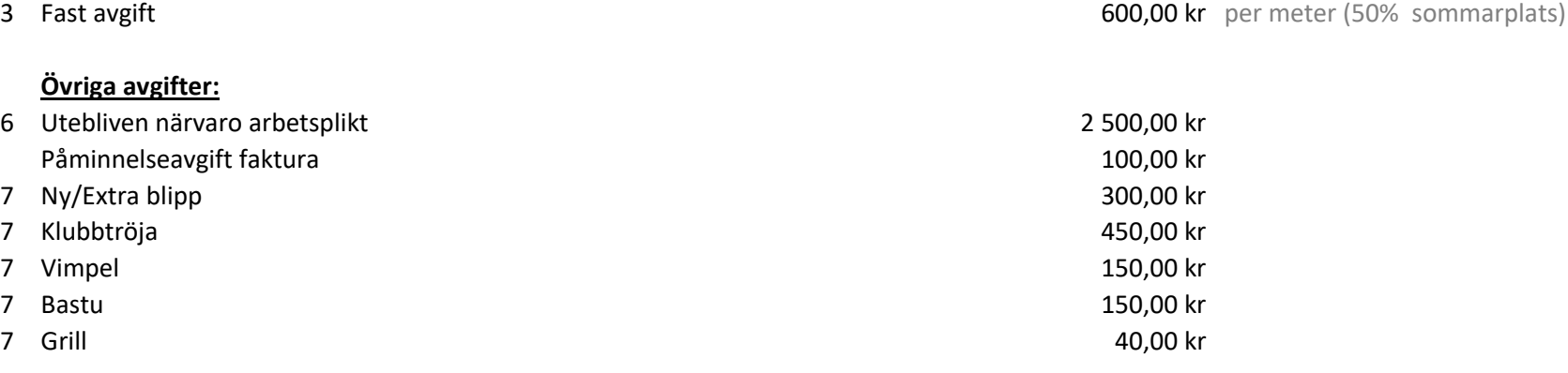

#### **Not**

1 - Faktureras vid inträde. I avg ingår nyckel, vimpel samt tillgång till bom och flöte i gott skick

2 - Faktureras i förskott årligen efter årsmötet - 20 dagars faktura via mejl. (Faktisk bomplats debiteras)

3 - Faktureras om båt ligger kvar efter sommarsäsong och ej är anmäld som vinterliggare

4 - Faktureras i förskott och efter anmäld som vinterliggare. (sommar - bomplats debiteras)

5 - Faktureras i efterskott och efter avläsning

6 - Faktureras i efterskott. Vid giltig frånvaro och av styrelsen godkänd debiteras ingen avgift

7 - Swish till klubbens konto

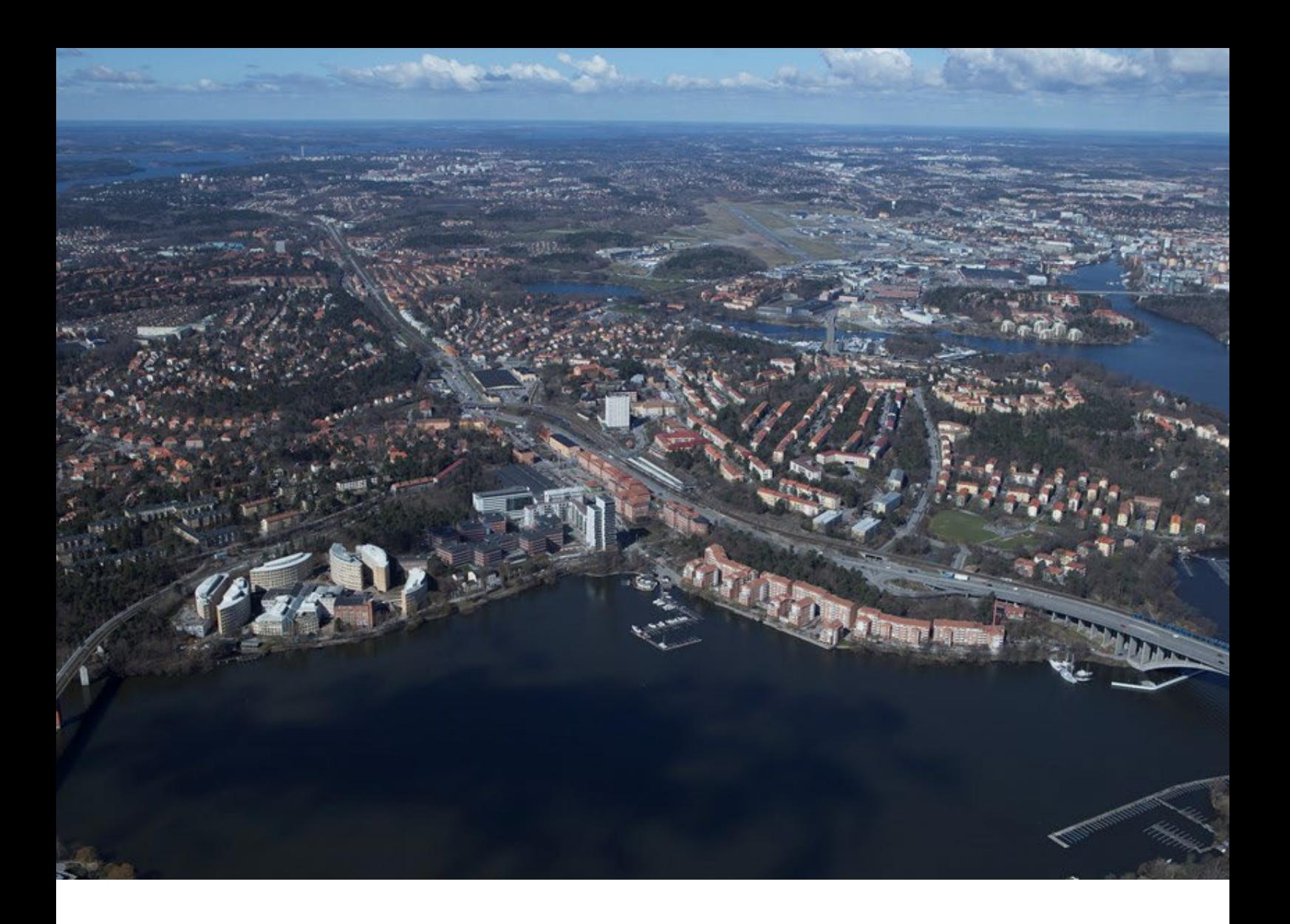

# VERKSAMHETSPLAN FÖR ALVIKENS BÅTKLUBB 2023

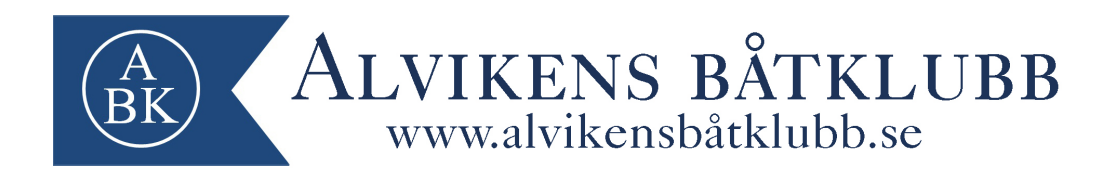

Styrelsen för Alvikens Båtklubb avger härmed sin redovisning för klubbens verksamhetsplan inför kalenderåret 2023.

#### **INLEDNING**

Alvikens Båtklubb är en allmännyttig förening och har till ändamål att gynna och främja fritidsbåtens användning för rekreation, nöje och tävlingar samt befrämja medlemmarnas utveckling till goda navigatörer och verka för gott kamratskap.

Klubben skall även i framtiden vara en självklar och uppskattad båtlivsfrämjande aktör i Bromma. Styrelsen skall med medlemmars och klubbens ögon utveckla och förbättra klubben i takt med förändringar i samhället samt hantera och uppfylla medlemmarnas intressen.

## VERKSAMHETSÅRET 2023

Under kommande verksamhetsår skall verksamheten i första hand inriktas mot följande åtgärder:

#### **IT/ADMINISTRATION/AVTAL**

• Fortsätta med matrikel i BAS administrationsverktyg

#### **EKONOMI**

• Fortsätta arbetet med att se till så klubben har en sund ekonomi.

#### **HAMN**

- Inventera och byta ut flöten som är i sämre skick
- Inventera och byta ut bommar som är i sämre skick
- Åtgärda gamla plankor i bryggdäcket
- Åtgärda och kontrollera befintligt staket på bryggorna
- Fortsätta se över el på bryggan

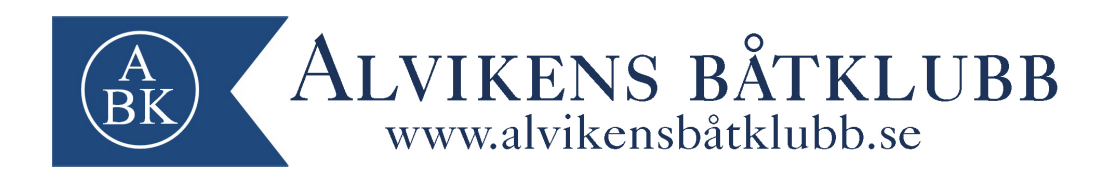

#### **UNGDOMSVERKSAMHET**

• Tillsammans med ungdomsansvarig se till att utrustning finns tillgänglig för att en ungdomsverksamhet kan fungera.

#### **ARBETSDAGAR**

- Klubben kommer kalla till en gemensam arbetsdag under året (april)
- Klubben kommer inför vintersäsongen kalla till en arbetsdag för vinterliggare

#### **SÄKERHET**

• Fortsätta bevaka eventuella stölder via kamerasystemet och förebygga dem löpande

#### **MILJÖ**

- Fortsätta följa den miljöplan klubben har satt upp
- Genomföra en intern (ABK) miljöbesiktning av hamnen i början av säsongen 2023

#### **VARV**

- Fortsätta vara aktivt verksam inom UVF
- Följa situationen på KVF (Kyrkhamns varvsförening)

För styrelsens räkning

Niklas Kolmodin Ordförande

## **ABK årsmöte 2023 Propositioner och styrelsens förslag**

#### **Proposition #1**

Arvoden

Från 2022 årsmöte inkom en motion gällande att öka styrelse och funktionärers ersättning med 100% varpå motionären även ville att förslaget skulle gälla till årsmötet 2023 då ökningen kunde visas i en budget.

ABK har sedan många år tillbaka svårt att få ihop funktionärer och ledarmöter när det ska väljas på nytt. Det är väldigt viktigt att alla bidrar i föreningen och styrelsen tror att en ökning av ersättningen kan få fler att vilja engagera sig av styrelsearbete.

Styrelsen föreslår årsmötet beslutar att klubben ökar potten av funktionärers och styrelseledamöters ersättning från 75.000 kr till 130.000 kr.

Styrelsens förslag till beslut: Styrelsen föreslår årsmötet att bifalla motionen i sin helhet

**Proposition #2** Städschema

Klubbens gemensamma utrymmen behöver hållas rena och skötas om kontinuerligt. Ett fåtal engagerade medlemmar har under flertal år alltid städat och hållt snyggt på klubben vilket de ska ha en stor eloge för. Men ansvaret bör inte ligga på dessa eldsjälar utan på alla medlemmar. Idag finns inga rutiner kring hur klubbens gemensamma utrymmen ska skötas.

Styrelsen föreslår årsmötet besluta att styrelsen tar fram ett städschema inkl städrutiner som blir obligatoriskt arbetsplikt för respektive medlem under sommarsäsong.

Styrelsens förslag till beslut:

Styrelsen föreslår årsmötet att bifalla motionen i sin helhet

För styrelsens räkning

Niklas Kolmo $\alpha$ Ordförande

## **ABK årsmöte 2023 Motioner och styrelsens förslag**

Motion #1

Hjärtstartare bör köpas in till klubben. Med vänlig hälsning, Patrik Mansfield

Styrelsens förslag till beslut

Hjärtstartare kan rädda liv om olyckan är framme. Pris ca 13.000-18.000 kr. Styrelsen föreslår årsmötet att bifalla motionen i sin helhet.

Inga fler motioner

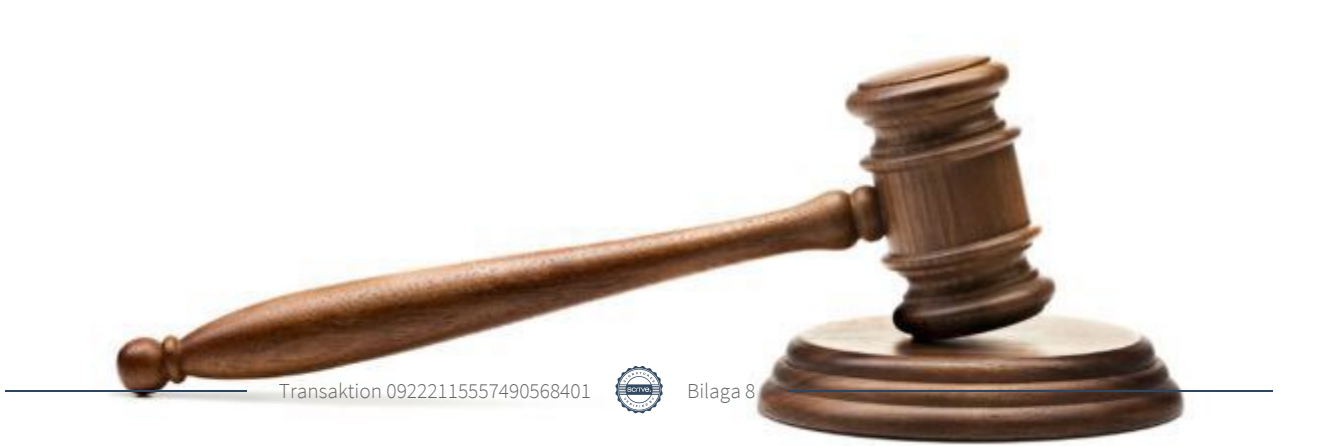